# Matemática Aplicada às Ciências Sociais - 10<sup>o</sup> Ano Frequências (tabelas e gráficos)

## Exercícios de exames

#### 1. Na festa de Fonte Melo, teve lugar uma prova de corrida.

1.1. Uma das equipas participantes registou os tempos obtidos pelos seus atletas.

O diagrama de caule-e-folhas seguinte apresenta os 20 registos dos tempos, em minutos, que foram obtidos pelos atletas desta equipa. No caule, consta o valor das dezenas e, nas folhas, o algarismo das unidades de cada registo.

$$
\begin{array}{c|cccc}\n4 & 6, & 8, & 8 \\
5 & 0, & 0, & 0, & 4, & 6, & 6, & 6, & 7 \\
6 & 2, & 2, & 3, & 5, & 9 \\
7 & 4, & 4, & 4, & 9\n\end{array}
$$

Qual é a percentagem de atletas com um tempo de prova de, pelo menos, 54 minutos?

(A)  $30\%$  (B)  $35\%$  (C)  $65\%$  (D)  $70\%$ 

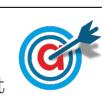

1.2. Na corrida participaram 1600 atletas, dos quais 1300 eram do género masculino. As idades dos atletas participantes na corrida foram organizadas, por género, em dois histogramas de frequências relativas simples.

Na figura seguinte, apresenta-se o histograma relativo aos dados dos atletas do género feminino.

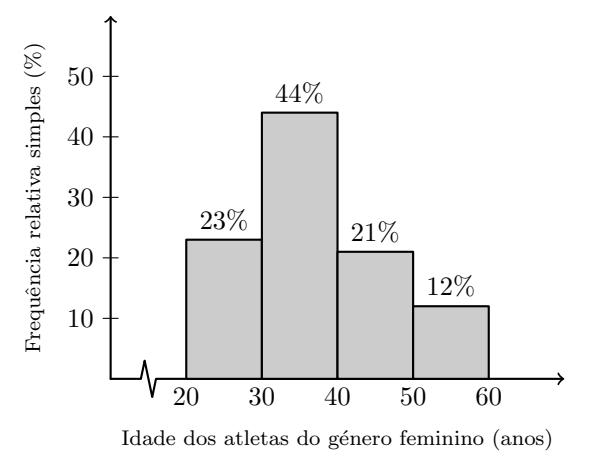

Na figura seguinte, apresenta-se o histograma relativo aos dados dos atletas do género masculino, em que não estão registados todos os valores.

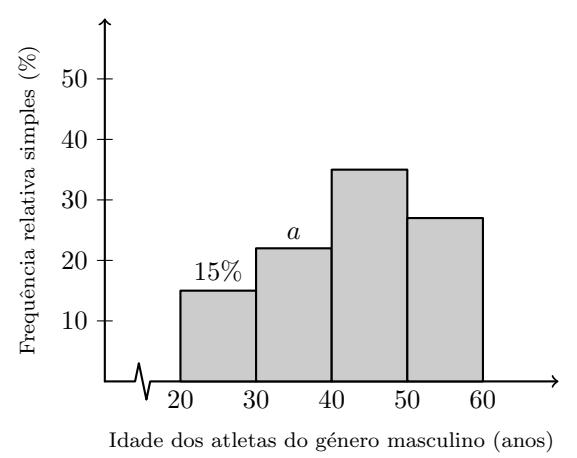

Determine o valor de a, admitindo que na corrida participaram 682 atletas, de ambos os géneros, com idade inferior a 40 anos.

Exame – 2018, Ép. especial

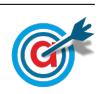

2. Foi levado a cabo um levantamento do número de espectadores presentes em 100 sessões da peça realizadas em Portugal Continental.

No gráfico seguinte, está representado um histograma de frequências absolutas simples dos dados recolhidos.

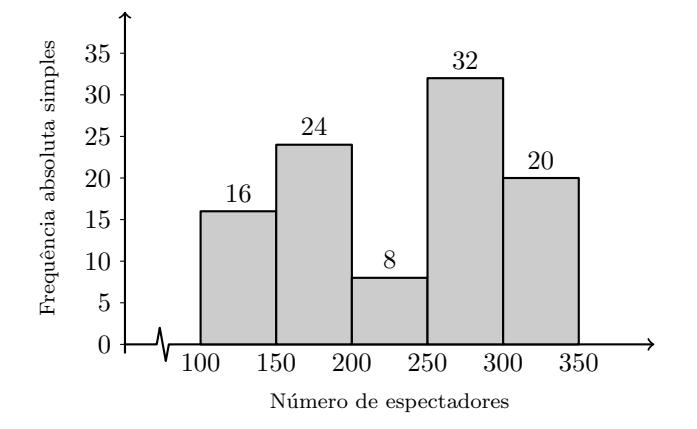

Foi igualmente levado a cabo um levantamento do número de espectadores presentes nas 50 sessões da peça realizadas nas ilhas dos Açores e da Madeira.

No gráfico seguinte, está representado um histograma de frequências absolutas acumuladas dos dados recolhidos.

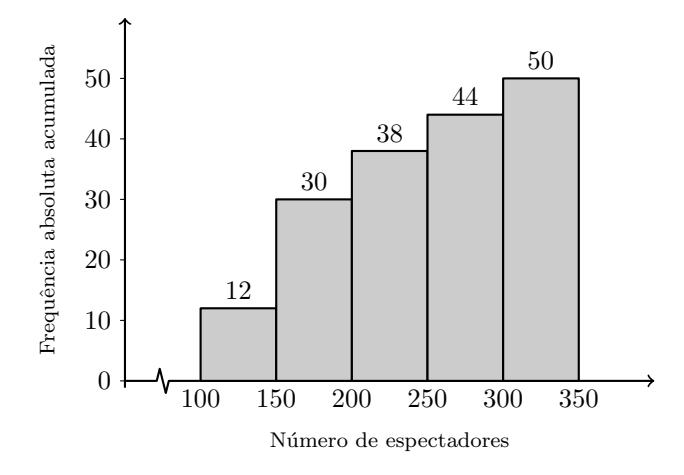

Construa uma tabela de frequências absolutas simples, considerando os dados das 150 sessões realizadas, 100 em Portugal Continental e 50 nas ilhas dos Açores e da Madeira, mantendo as classes utilizadas.

Exame – 2018,  $2^a$  Fase

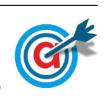

3. Na ilha de Dujal existe uma espécie de larvas que se encontram em algumas árvores. Uma equipa de biólogos estudou a evolução da massa das larvas, em gramas, em função do tempo de vida, em semanas.

Numa das semanas em que foram realizadas pesagens de larvas, os biólogos construíram uma tabela onde anotaram a informação recolhida. A tabela por eles criada foi danificada, sendo possível recuperar apenas uma parte da informação nela contida. Na tabela seguinte, apresenta-se a informação recuperada.

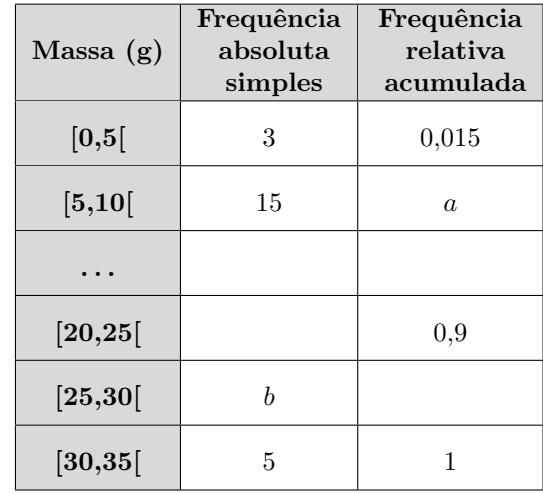

Determine os valores de a e de b.

Exame – 2018,  $1^a$  Fase

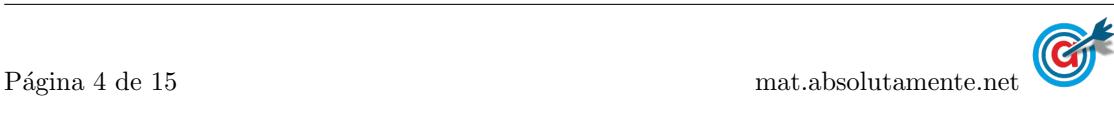

4. Na tabela seguinte, estão registados, para cada um dos filmes, A, B, C, D, E, F e G, o custo de produção, em milhares de euros, e o número de espectadores, em milhares, que teve nas semanas de exibição em Portugal.

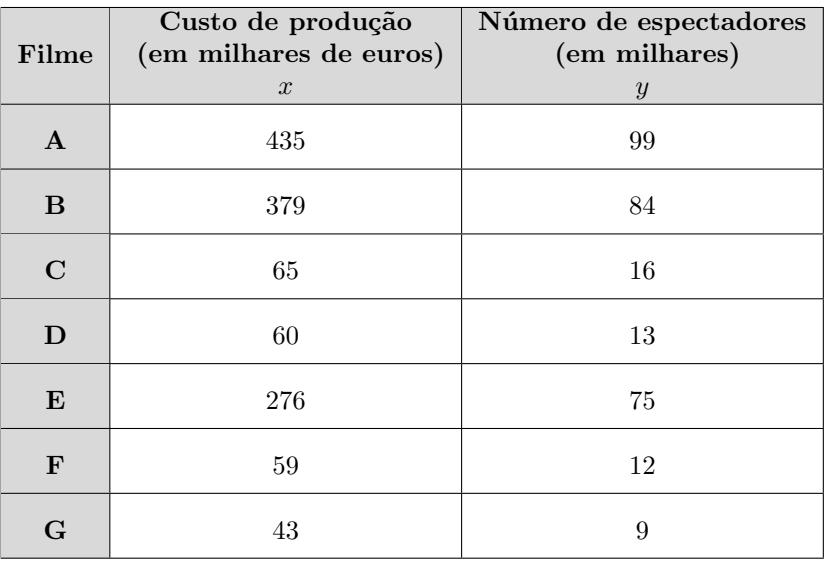

Admita que o número de espectadores do filme D, registado na tabela anterior, foi obtido nas quatro semanas em que o filme esteve em exibição.

O gráfico seguinte, que não está completo, apresenta a distribuição da percentagem de espectadores do filme D nessas quatro semanas.

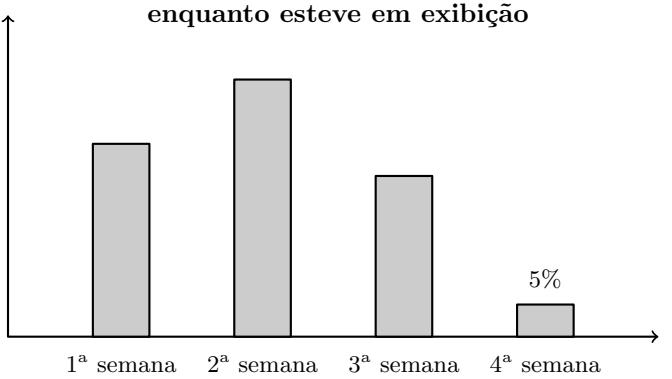

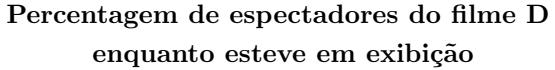

Admita que na terceira semana o número de espectadores foi 3250.

Determine o número total de espectadores do filme D nas duas primeiras semanas

Exame – 2017, Ép. especial

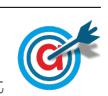

5. Fez-se um estudo estat´ıstico do tempo que os alunos da Escola de Vilar de Sadeija demoram no percurso de casa à escola. $\,$ 

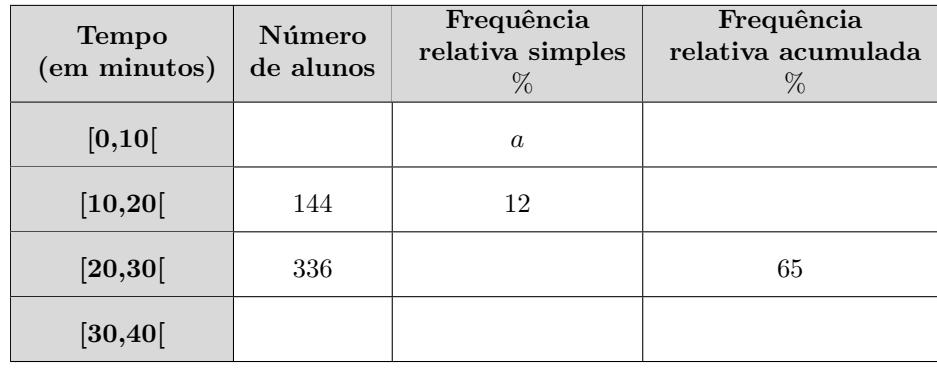

Na tabela seguinte, estão parcialmente registados os dados recolhidos.

Atendendo aos dados da tabela anterior, determine o valor de a.

Exame – 2017,  $2^a$  Fase

6. Inquiriram-se 500 alunos da escola, escolhidos ao acaso, relativamente ao n´umero de vezes que foram ao cinema durante o ano de 2016.

Na figura seguinte, está uma representação dos dados recolhidos.

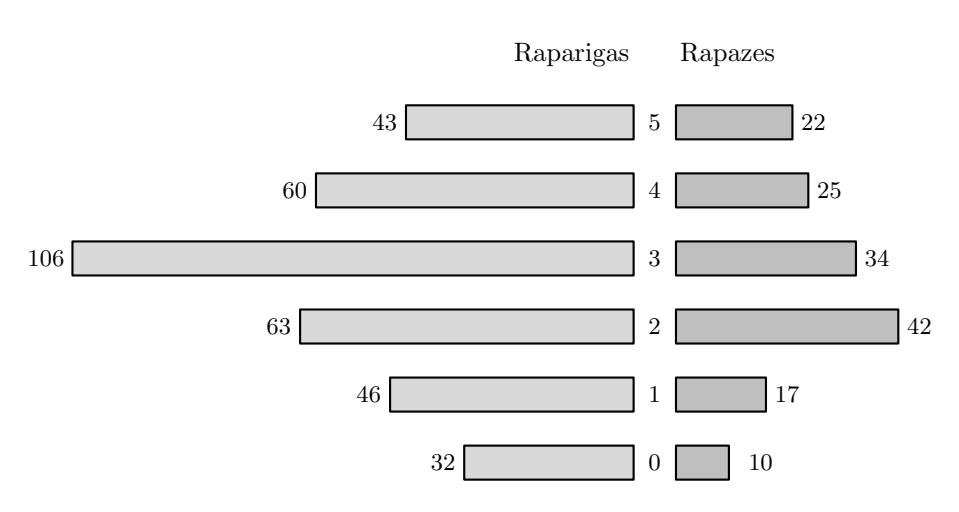

#### Número de idas ao cinema

Considere apenas os dados referentes às 350 raparigas inquiridas.

Qual é a percentagem, arredondada às décimas, de raparigas que foram ao cinema, pelo menos, três vezes no ano?

(A) 29,4 (B) 40,3 (C) 59,7 (D) 71,4

Exame – 2017,  $2^a$  Fase

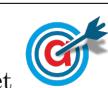

7. Na tabela seguinte, está registado o número de utilizadores de uma das diversões do parque, nas duas primeiras semanas do mês de agosto de 2015.

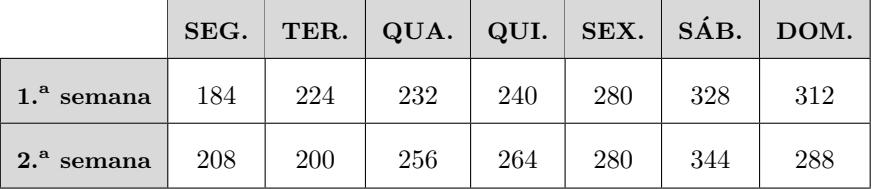

Na figura seguinte, está registada a variação do número de utilizadores dessa diversão em cada dia da terceira semana do mês de agosto de 2015, relativamente ao dia imediatamente anterior.

A variação do número de utilizadores da diversão na quarta-feira relativamente a terça-feira está representada na figura seguinte por k.

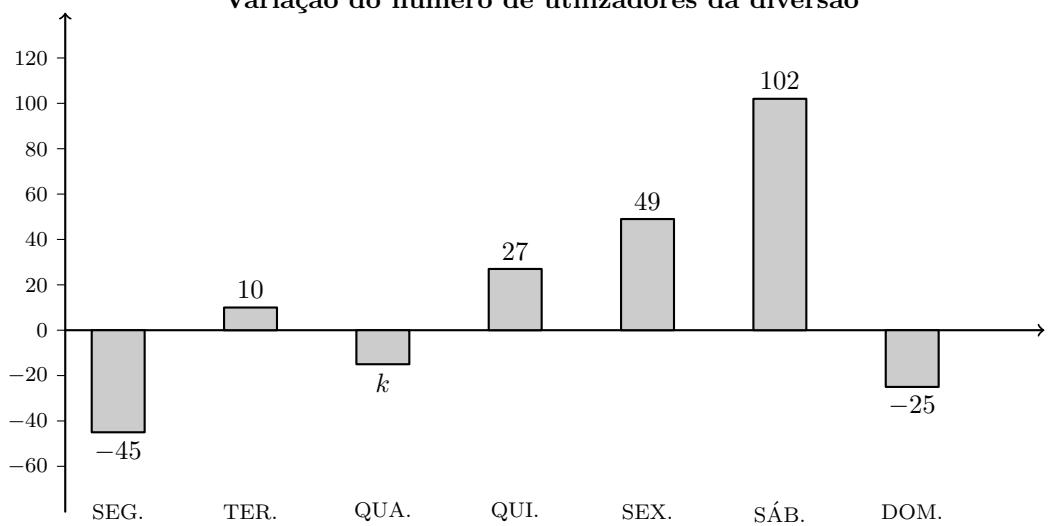

#### Variação do número de utilizadores da diversão

Relativamente aos utilizadores da diversão na terceira semana do mês de agosto, sabe-se ainda que um total de 734 pessoas a utilizou até quarta-feira (inclusive).

Determine o valor de k.

Exame – 2017,  $1^a$  Fase

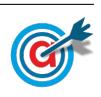

8. O Sr. Pereira é motorista da empresa PTM.

O veículo da empresa que o Sr. Pereira conduz é utilizado todos os dias, mesmo quando o Sr. Pereira está de folga.

O departamento de contabilidade da PTM necessita de informação sobre os gastos diários de cada veículo em portagens. Assim, em cada veículo, existe um impresso destinado ao registo desses gastos diários e que é entregue ao departamento de contabilidade no final de cada mês de trabalho.

A tabela seguinte apresenta uma síntese dos dados referentes ao mês de abril do veículo que o Sr. Pereira conduz.

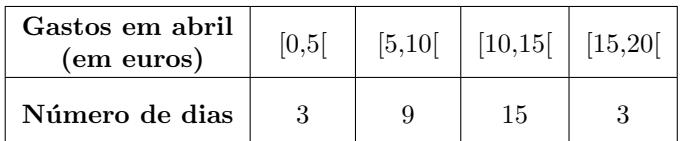

No gráfico seguinte, está representado o histograma de frequências relativas acumuladas com os dados relativos aos gastos do veículo do Sr. Pereira em portagens, no mês de novembro.

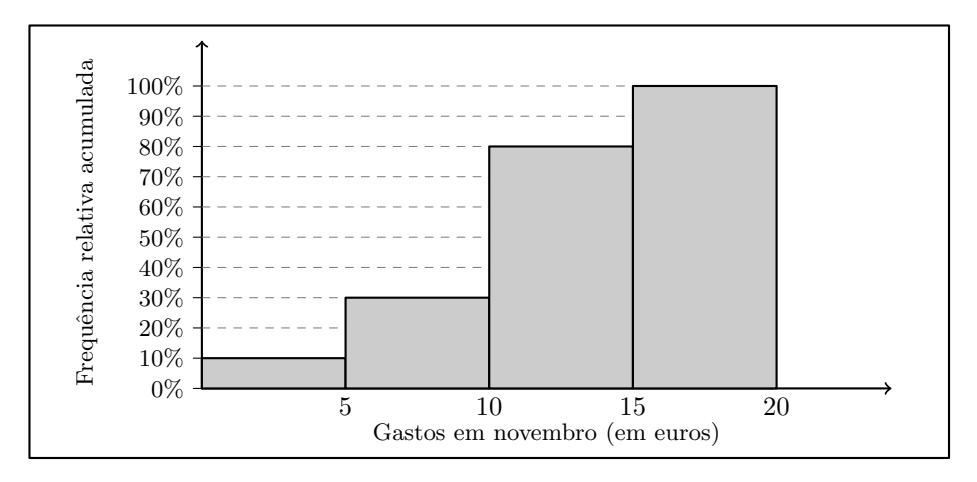

Depois de analisar os dados sobre os gastos deste veículo, o Sr. Pereira afirma:

«Curioso, nos meses de abril e de novembro, foi igual o número de dias em que a quantia gasta em portagens foi inferior a 10 euros.

Verifique se o Sr. Pereira tem razão, apresentando todos os cálculos que fundamentam a sua resposta.

Exame – 2015,  $2^a$  Fase

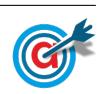

9. Recentemente, o GAP levou a cabo um inquérito a 200 condutores encartados, selecionados ao acaso, com o intuito de saber quantos exames de condução realizaram até ficarem encartados.

O número de exames realizados variou entre 1 e 4. Na tabela seguinte, apresenta-se parte da informação recolhida.

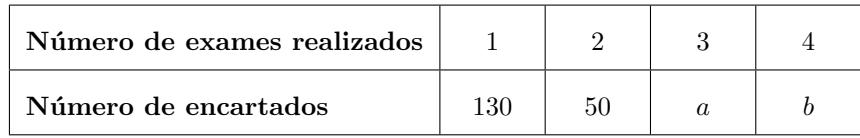

Os autores do estudo pretendiam divulgar a informação recolhida na revista do GAP e decidiram apresentála através de um gráfico circular idêntico ao gráfico seguinte.

### Número de exames de condução realizados

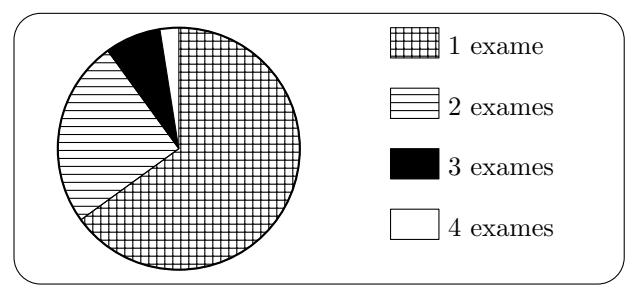

Sabe-se que o ângulo ao centro correspondente ao setor dos encartados que realizaram exatamente três exames de condução tem de amplitude 27 graus.

Determine os valores de a e b.

Exame – 2015,  $1^a$  Fase

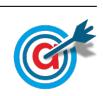

- 10. Habitualmente, o café é servido com uma saqueta de açúcar. Para os comerciantes, estão disponíveis, no mercado, os seguintes tipos de embalagens:
	- $\bullet$  caixa de 5 quilogramas, com uma média de 830 saquetas com, aproximadamente, 6 gramas de açúcar cada uma;
	- $\bullet$  caixa de 5,4 quilogramas, com uma média de 760 saquetas com, aproximadamente, 7 gramas de acúcar cada uma;
	- $\bullet$  caixa de 6 quilogramas, com uma média de 750 saquetas com, aproximadamente, 8 gramas de açúcar cada uma.

A Maria recolheu, aleatoriamente, uma amostra de saquetas de uma caixa de 5 quilogramas e pesou cada uma das saquetas.

No gráfico da figura seguinte, está uma representação dos dados recolhidos pela Maria.

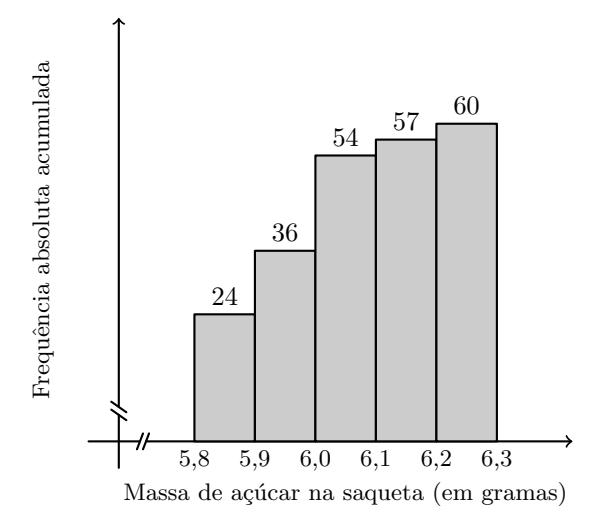

Construa uma tabela de frequências, em que indique as frequências absolutas simples, as frequências relativas simples e as frequências relativas acumuladas, para a variável massa de açúcar na saqueta, com os dados recolhidos pela Maria.

Exame – 2014,  $2^a$  Fase

11. Na escola secundária de Semedo, os alunos estudam o consumo diário de café no bar da escola.

Na tabela seguinte, encontram-se registados os dados referentes à variável «número de cafés bebidos, em cada dia, pelo Manuel», numa amostra aleatória de 40 dias.

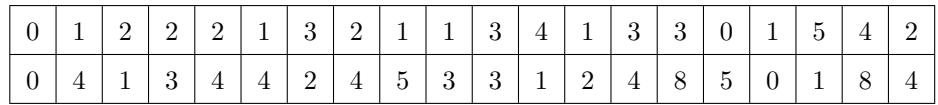

Represente os dados da tabela anterior, referentes à variável «número de cafés bebidos, em cada dia, pelo Manuel», num diagrama de barras.

Comece por organizar os dados numa tabela de frequências absolutas simples.

Exame – 2014,  $1^a$  Fase

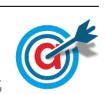

12. Na tabela seguinte, é apresentado o número de filhos de uma amostra de 200 sócios do Grupo Desportivo de Bicas (GDB).

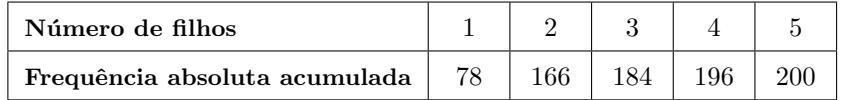

Construa uma tabela de frequências absolutas e relativas para os dados apresentados na tabela, determinando as frequências absolutas simples e as frequências relativas simples e acumuladas.

Exame – 2013,  $1^a$  Fase

13. Na escola da Marta, o professor de MACS resolveu questionar os alunos de uma turma sobre o número de mensagens que cada aluno recebeu, num sábado, no telemóvel. Os resultados obtidos encontram-se representados numa tabela.

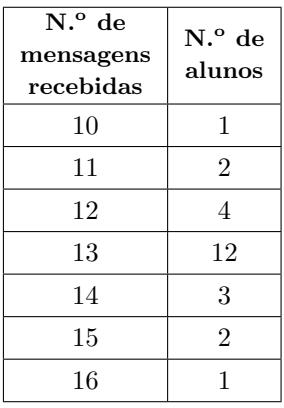

13.1. Determine as frequências relativas simples e as frequências relativas acumuladas do número de mensagens recebidas pelo conjunto dos alunos, nesse sábado.

Apresente as frequências com duas casas decimais.

13.2. Represente, num diagrama de barras, os dados relativos às frequências absolutas.

Exame – 2009,  $2^a$  Fase

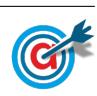

14. No âmbito da disciplina de MACS, os alunos de uma turma da Escola Secundária APRENDERMAIS desenvolveram um trabalho de projeto que incluía um estudo sobre a intenção dos jovens da sua região, que frequentavam o ensino secundário, de prosseguirem os estudos, após terminarem esse nível de ensino.

Para a recolha dos dados, elaboraram um inquérito e selecionaram uma amostra aleatória, constituída por 300 jovens, representativa da população em estudo.

No trabalho, incluíram gráficos, um dos quais é o gráfico circular, que representa os dados recolhidos quanto à auto-avaliação do desempenho escolar dos alunos inquiridos:

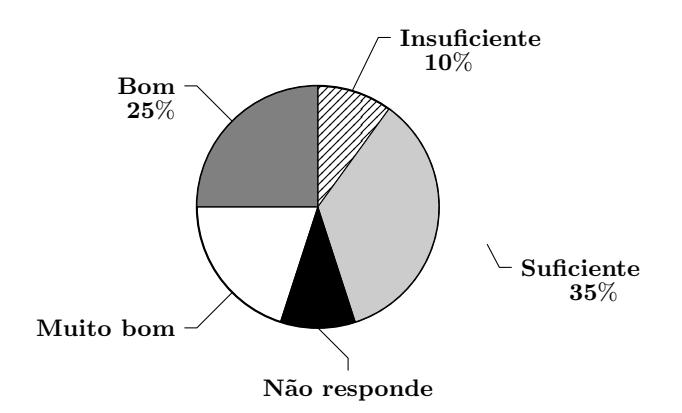

No gráfico circular, não constam as percentagens referentes a «*Muito Bom*» e «*Não Responde*», mas, no trabalho, refere-se que a percentagem de alunos que se auto-avaliaram com «Muito Bom» é o dobro da percentagem de alunos que responderam  $\leq In sufficient$ e.

Determine a percentagem de alunos inquiridos que não responderam à questão relativa à auto-avaliação do desempenho escolar.

Exame – 2008,  $1^a$  Fase

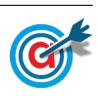

15. A secção de controlo de qualidade de uma fábrica de parafusos escolhe, aleatoriamente, uma amostra de 100 parafusos produzidos por uma determinada m´aquina e regista o comprimento dos parafusos selecionados. Na tabela seguinte, estão indicados os dados, agrupados, dos comprimentos dos parafusos da amostra, à esquerda do correspondente histograma.

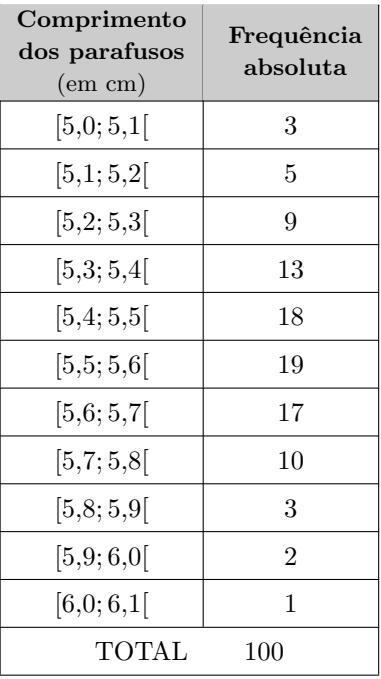

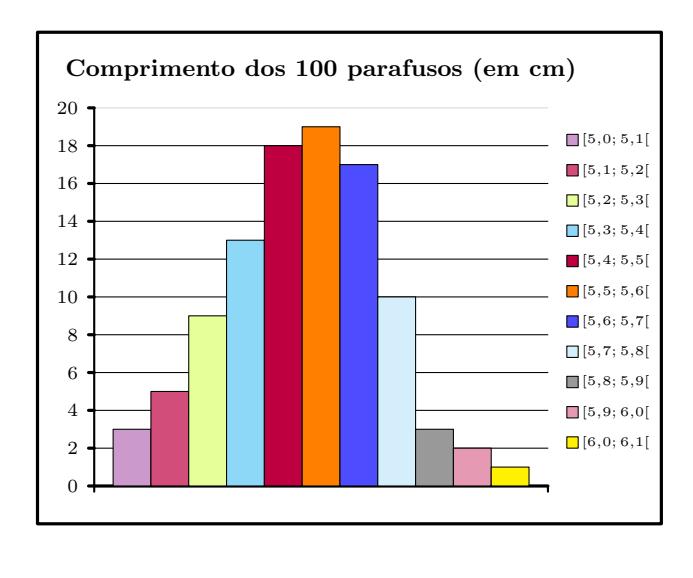

- 15.1. Qual é a variável associada à representação feita pelo histograma?
- 15.2. Determine, nesta amostra, a percentagem de parafusos cujo comprimento é inferior a 5,5 cm.
- 15.3. Os dados disponíveis para a construção do histograma indicam-nos as frequências absolutas dos comprimentos, distribuídos em intervalos de amplitude 1,0. É costume aconselhar um número de classes que depende da dimens˜ao da amostra e que, no caso presente, nos conduziria a 7 classes. Numa pequena composição, explique como procederia para obter o histograma correspondente ao mesmo conjunto de dados constituído apenas por 7 classes. Admita que o menor valor registado foi de 5,025 cm e que o maior valor foi de 6,070 cm.

#### Deve incluir, obrigatoriamente, na sua resposta:

- a amplitude de cada classe;
- $\bullet\,$ os extremos das 7 classes que compõem o histograma;
- uma justificação da impossibilidade de associar a cada uma das classes construídas a respetiva frequência absoluta, face aos dados de que dispõe.

Exame – 2007,  $2^a$  Fase

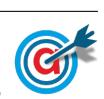

16. No dia 14 de Dezembro de 1997, realizaram-se eleições autárquicas em Portugal.

Num certo concelho, concorreram quatro partidos às eleições para a Câmara Municipal. Estavam em disputa sete mandatos.

Esses quatro partidos são aqui designados pelas letras A, B, C e D.

A distribuição dos votos pelos quatro partidos, nessas eleições de 1997, foi a seguinte.

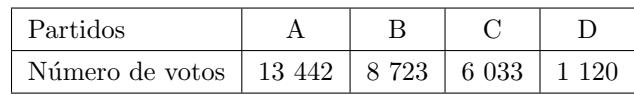

Houve 1 258 votos brancos e nulos.

Em 2001, realizaram-se novamente eleições para a mesma Câmara Municipal. Os partidos concorrentes foram os mesmos. Os resultados estão representados no seguinte gráfico de barras.

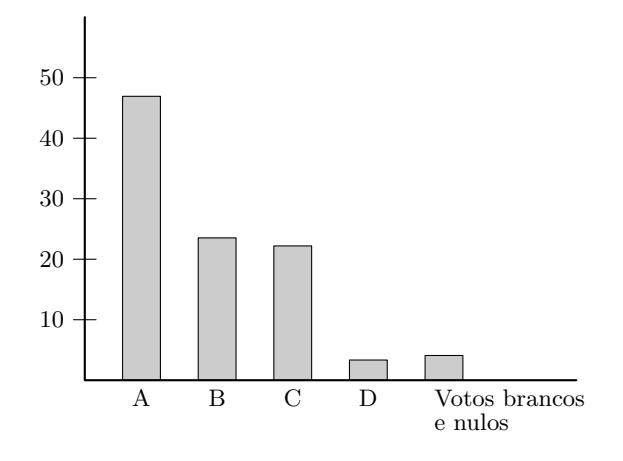

Elabore um gráfico de barras semelhante ao apresentado, mas relativo às eleições de 1997 para a mesma Câmara Municipal.

Exame – 2006,  $2^a$  Fase

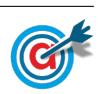

<span id="page-14-0"></span>17. Com o objetivo de estudar o grau de informação dos cidadãos da União Europeia (UE) sobre as políticas e instituições da UE, uma empresa de sondagens realizou um inquérito no Outono de 1999.

A dimensão da amostra foi de 15 800 pessoas, escolhidas aleatoriamente entre os cidadãos da UE com 15 ou mais anos.

Perguntava-se aos inquiridos em que medida se sentiam informados sobre a UE, sendo a resposta dada mediante a seleção de um número de 1 (não sabe nada) a 10 (sabe muito).

No quadro seguinte, apresentam-se os resultados desse inquérito.

Para cada nível, indica-se a percentagem de inquiridos que se auto-avaliaram nesse nível.

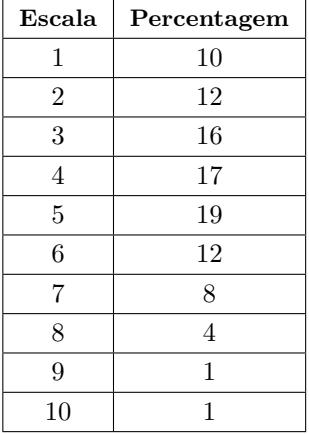

Admita que os níveis 8, 9 e 10 correspondem a um elevado conhecimento das questões da UE.

Determine o número de inquiridos que considera ter um elevado conhecimento sobre as questões da UE.

Exame – 2006,  $1^a$  Fase

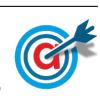